# **File Meta-data Monitoring - Feature #1068**

## **Make input work with system python (for Universal Forwarder support)**

10/10/2015 02:44 AM - Luke Murphey

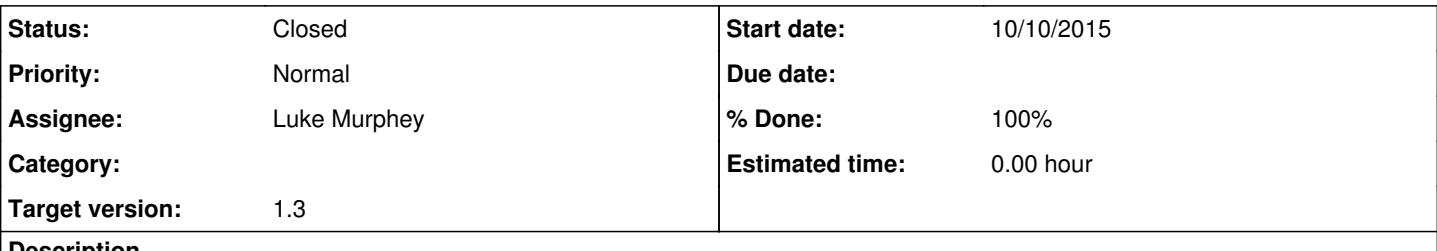

## **Description**

It may be possible to make this input with system Python with a small change to the modular input class. Currently, it uses make\_splunkhome\_path from splunk.appserver.mrsparkle.lib.util which won't be available on system Python. I could make that optional though.

<http://answers.splunk.com/answers/317058/file-meta-data-on-universal-forwarder.html#comment-317425>

#### **History**

#### **#1 - 10/29/2015 09:53 PM - Luke Murphey**

*- Subject changed from Make input work with system python to Make input work with system python (for Universal Forwarder support)*

#### **#2 - 11/13/2015 03:09 AM - Luke Murphey**

Another request here: <https://answers.splunk.com/answers/248308/how-can-i-monitor-a-directory-for-existence-of-a-f-1.html#comment-327239>

#### **#3 - 06/08/2016 08:20 PM - Luke Murphey**

*- Target version changed from 1.1 to 1.2*

#### **#4 - 03/24/2017 07:29 AM - Luke Murphey**

I need to replace normalizeBoolean too.

#### **#5 - 09/01/2017 04:39 AM - Luke Murphey**

*- Target version deleted (1.2)*

#### **#6 - 09/22/2017 05:19 AM - Luke Murphey**

<http://docs.splunk.com/Documentation/Splunk/latest/AdvancedDev/ModInputsIntro> says:

Note: The Splunk universal forwarder does not provide a Python interpreter. If you intend to run the examples on a forwarder host, verify that a Python interpreter is installed on the host or, if necessary, install one.

### **#7 - 09/22/2017 05:19 AM - Luke Murphey**

*- Status changed from New to In Progress*

#### **#8 - 09/22/2017 06:51 AM - Luke Murphey**

*- Target version set to 1.3*

#### **#9 - 09/22/2017 07:01 AM - Luke Murphey**

*- Status changed from In Progress to Closed*

*- % Done changed from 0 to 100*